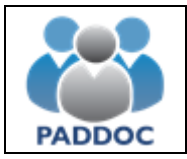

Puede consultar la información de la baremación provisional de su solicitud a través de la plataforma "PADDOC". [\(https://paddoc.aragon.es\)](https://paddoc.aragon.es/).

El acceso a la aplicación se realizará a través del sistema CL@VE mediante DNIe, Certificado Electrónico o Clave Permanente.

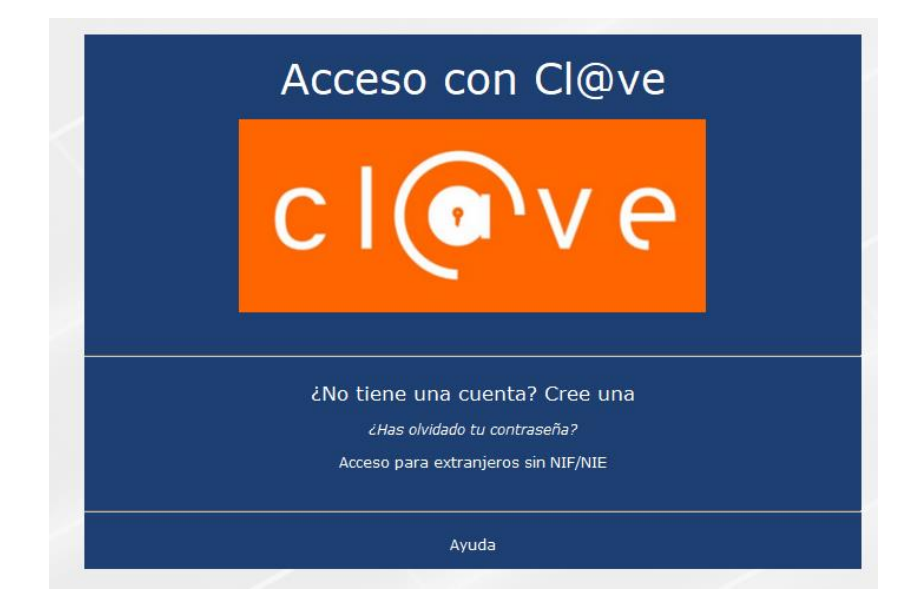

Una vez se ha accedido a la plataforma, hay que entrar en "Convocatorias de Incorporación a Listas".

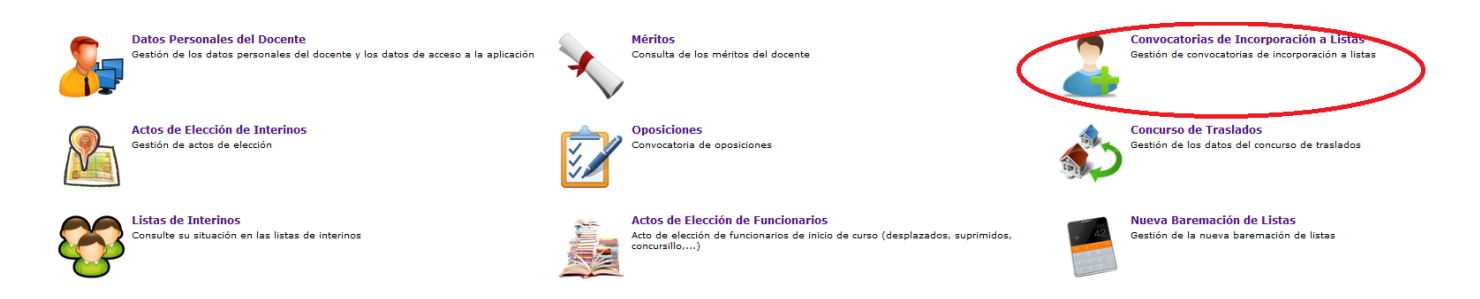

Y después pulsar en "Convocatorias Activas" y acceder a la convocatoria en la que participa.

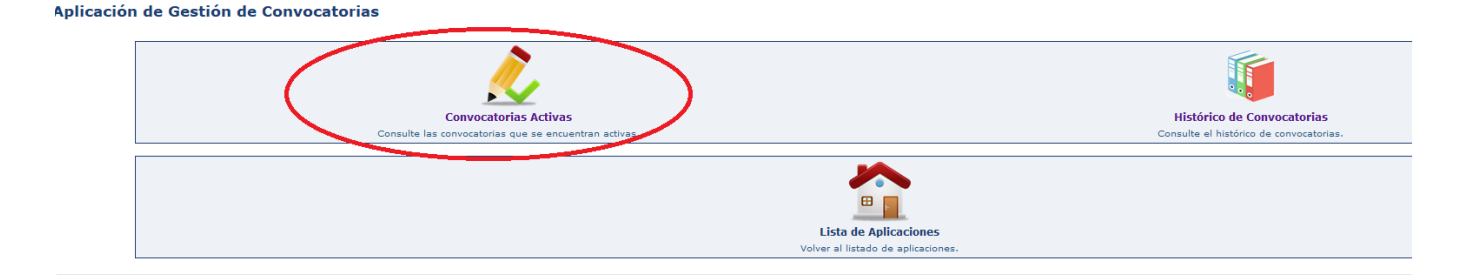

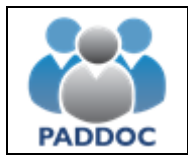

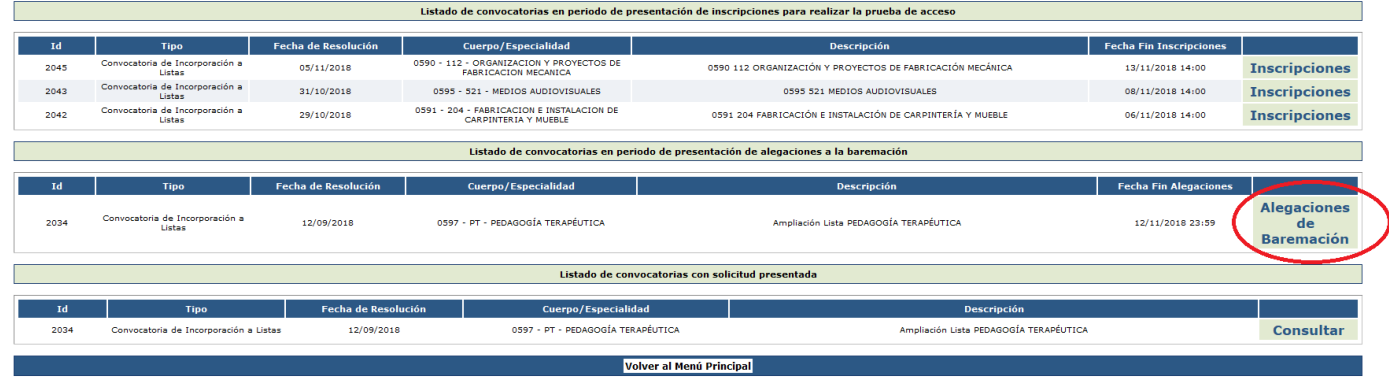

Para consultar el estado de la solicitud y el resultado de la baremación provisional:

### Gestión de la Convocatoria

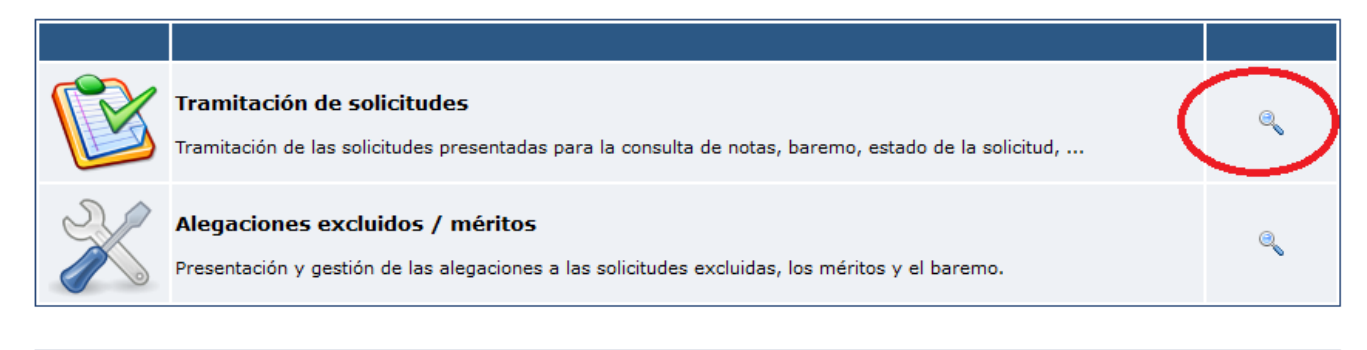

**Volver** 

### Listado de Solicitudes

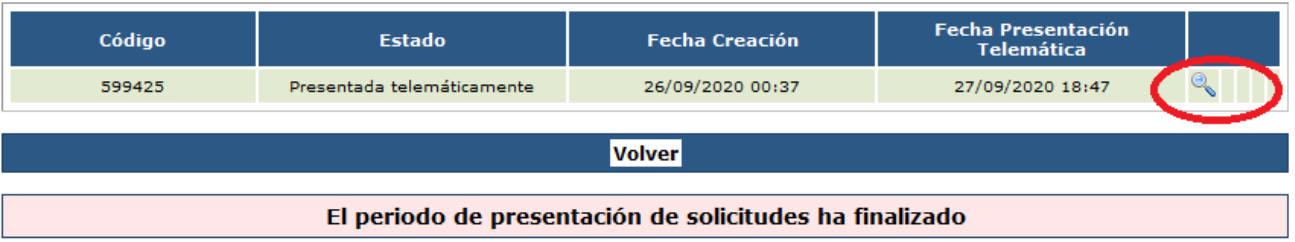

**Volver** 

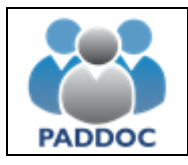

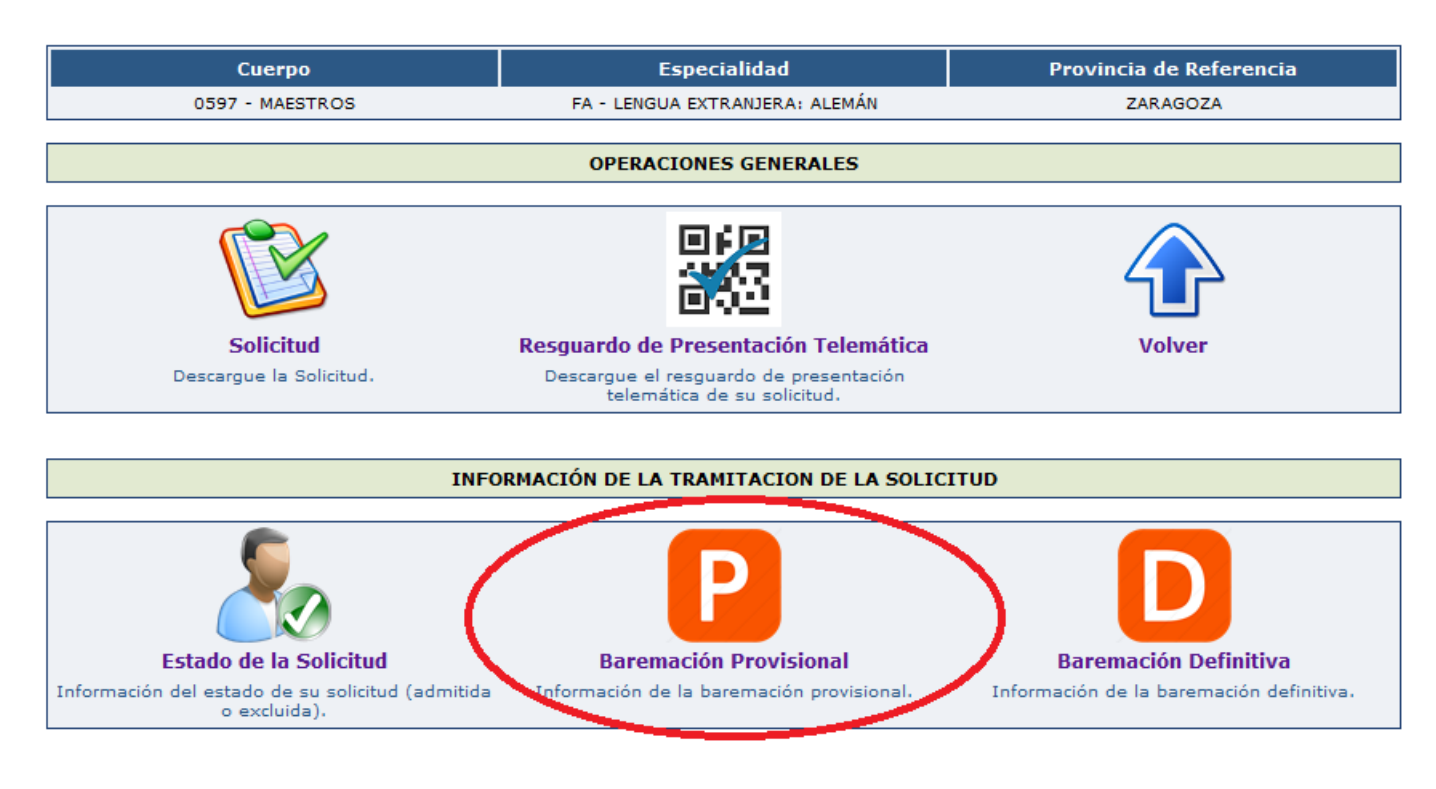

# **Baremación Provisional**

Al consultar la baremación provisional puede obtener información por cada uno de los tipos de méritos y finalmente un resumen con la puntuación de cada uno de los apartados del baremo.

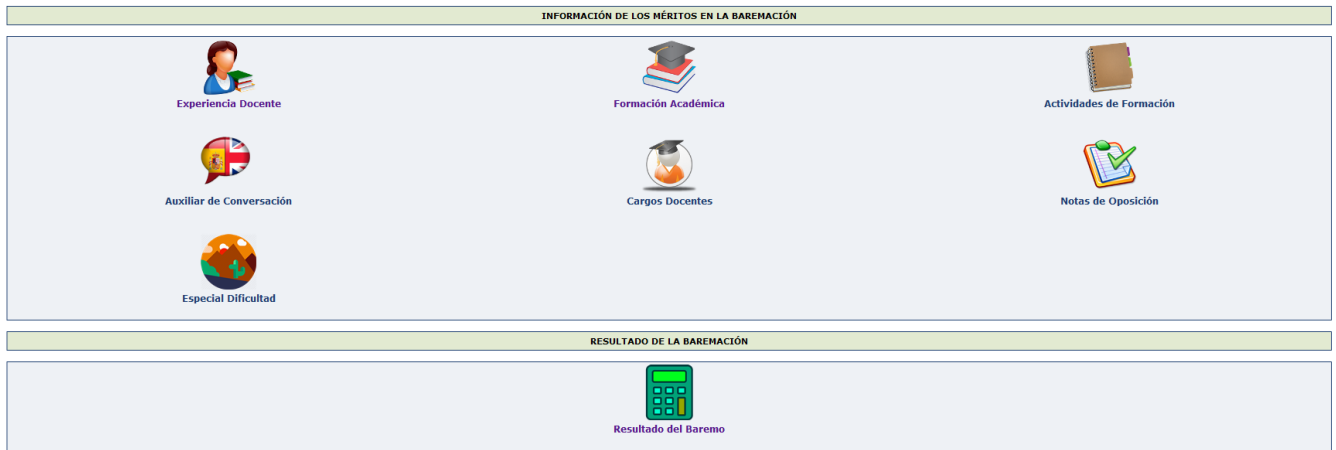

En el caso de no estar conforme con la valoración de los méritos o la puntuación del baremo puede presentar una alegación de forma telemática.

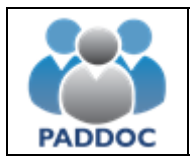

# **Alegaciones al Baremo**

Para presentar alegaciones debe volver a "Gestión de la Convocatoria" y acceder a "Alegaciones excluidos/méritos"

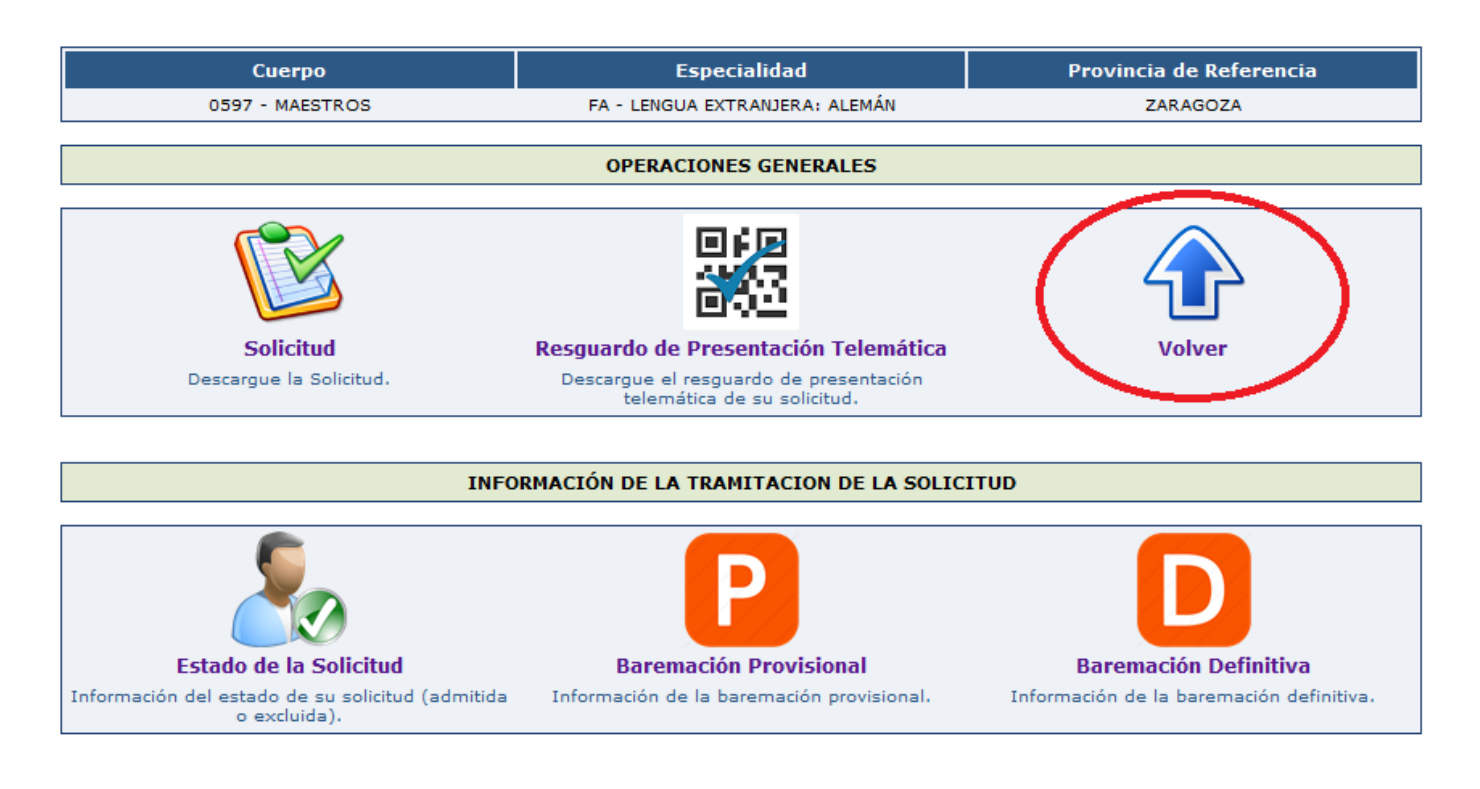

#### Gestión de la Convocatoria

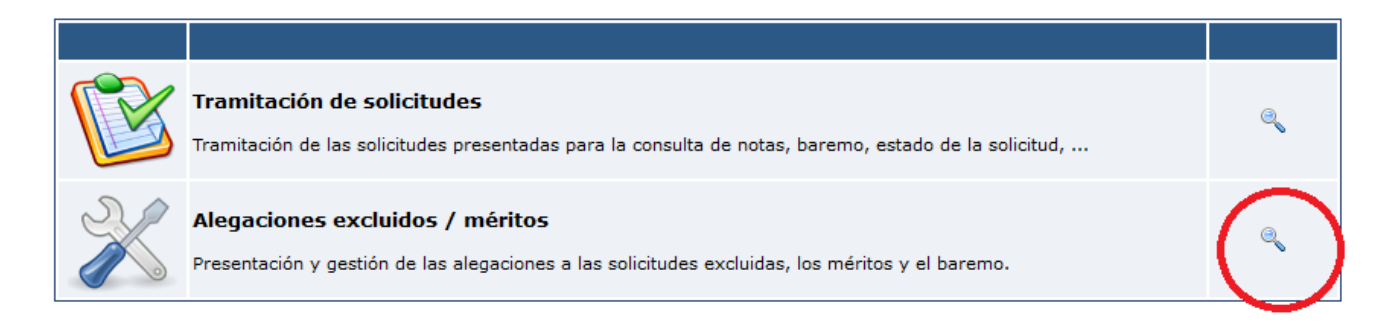

#### Y pulsar sobre el botón de "Crear Alegación"

**Listado de Alegaciones** 

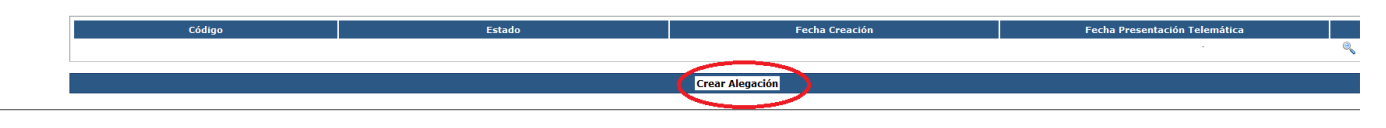

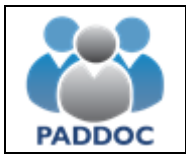

A continuación, debe seleccionar el tipo de alegación:

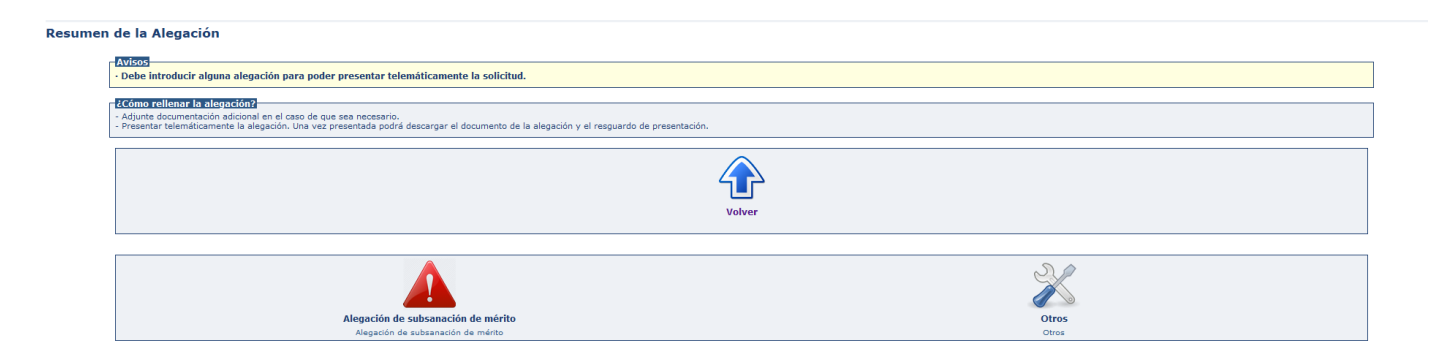

- **Alegación de subsanación de mérito**: Debe seleccionar el mérito sobre el que desea realizar la alegación y luego introducir el motivo y adjuntar un documento si fuera necesario
- **Otras alegaciones**: Para introducir cualquier otro tipo de alegación. Debe introducir el motivo y adjuntar un documento si fuera necesario.

Una vez introducidos los datos deberá indicar que desea finalizar la grabación de datos:

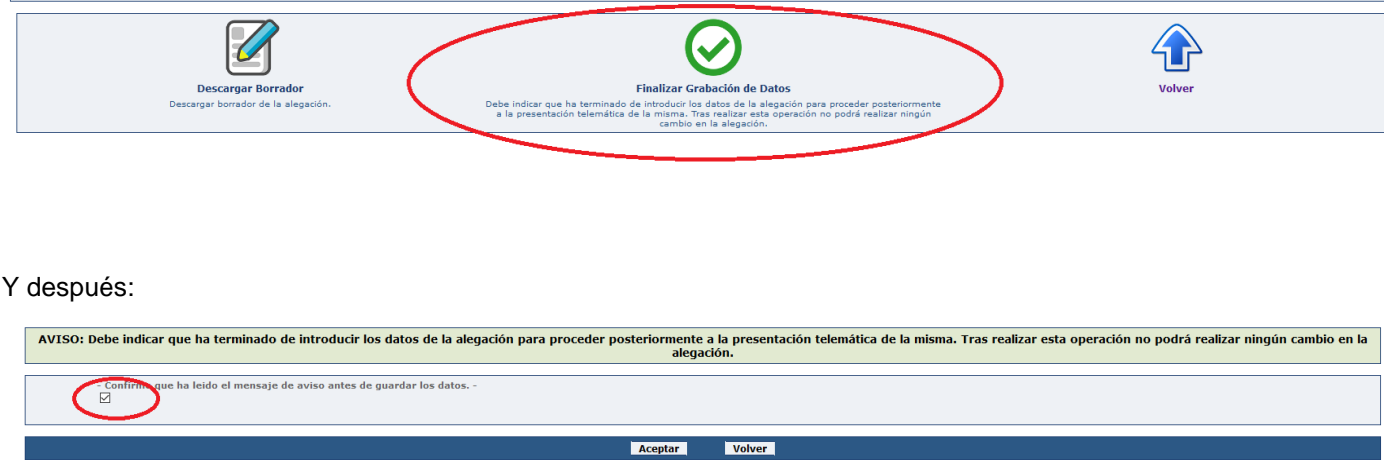

Finalmente, hay que pulsar el botón Aceptar para presentar la alegación telemáticamente:

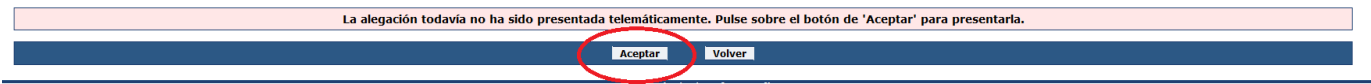

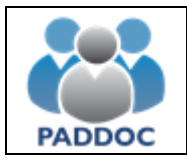

Una vez presentada, se generan dos documentos (datos de la alegación y resguardo de presentación telemática) que debe conservar en caso de futuras reclamaciones. **No debe presentar ningún documento en Registro**.

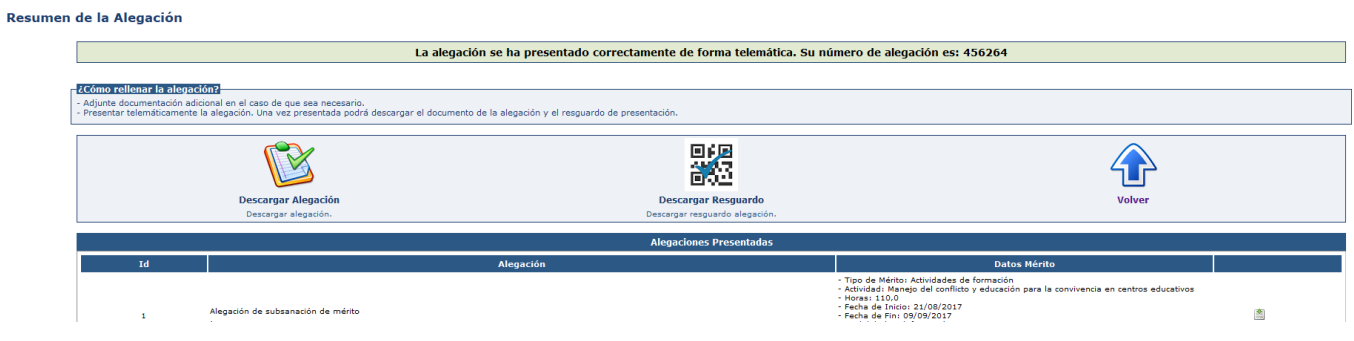